space within the title, followed by double space. Use the style "Title"

#### **TITLE**

Use all CAPITALS followed by double space Use the style "CAPITAL HEADING". Abstract should be 1 page For MS & 2 pages for PhD Use all CAPITALS, single<br>ABSTRACT for MS & 2 pages for PhD

> Use all small letters followed by single space. Use the style "By Author"

by **FirstName LastName** 

Text of paragraph one.

Text of paragraph two. Note the indent.

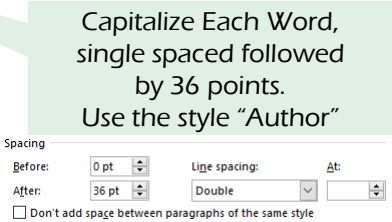

The first paragraph is always flushed to the left. Followed by the first line of all other paragraphs is indented.

The margins for the entire document must be set at 1.5" on the left and 1" on the right.

#### **ABSTRACT**

#### **ADAPTIVE SPACE-TIME PROCESSING FOR WIRELESS COMMUNICATIONS**

#### bv **Xiao Cheng Bernstein**

Adaptive space-time processing techniques have been considered in the past to increase the capacity of two major, multiple-access wireless communication systems: Time Division Multiple Access (TDMA) and Code Division Multiple Access (CDMA). Space processing uses multiple antennas which, in turn, provide alternative signal paths in order to cancel interferences and combat multipath fading. In this investigation, the *eigencanceler* method was used to evaluate theoretical optimum combinations. The feasible *direct matrix inverse* (DMI) technique was also evaluated. An analysis of the system performance revealed that when data sets are small, the eigencanceler technique is superior to the DMI technique. A simple projection-based algorithm was proposed and its performance analyzed.

The capacity of CDMA communication systems is normally restricted by multiple-access interferences (MAI). It was shown that spatial and temporal processing can be combined to increase the capacity of CDMA-based wireless communications systems. The degrees of freedom provided by space-time processing were exploited to combat both fading and MAI. Specifically, the following methods were considered:

(1) space-time diversity, (2) cascade optimum spatial-diversity temporal, (3) cascade optimum spatial-optimum temporal, and (4) joint-domain optimum processing. It was proved that, due to its interference cancellation capability, *optimum combining* provides significantly better performance than diversity techniques.

Use all CAPITALS, single space within the title, followed by double space. Use the style "Title"

**TITLE** 

You have 16 or 18 single spaces here depending on the length of your title. Make sure your name appears in the middle of the page.

> by **FirstName LastName**

Use all small letters followed by single space. Use the style "By Author"

Capitalize Each Word, single spaced followed by 36 points. Use the style "Author"

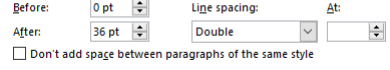

Spacing

You need to have 14 or 15 single spaces here.

**A** Dissertation **Submitted to the Faculty of New Jersey Institute of Technology** In Partial Fulfillment of the Requirements for the Degree of Doctor of Philosophy in Program

Department

Use two single spaces after department area.

Write in centered alignment with single space. Make sure you list the right title and department here. Use the style "NJIT Body"

Graduation Date (either January, May or August + year)

#### **ADAPTIVE SPACE-TIME PROCESSING** FOR WIRELESS COMMUNICATIONS

by **Xiao Cheng Bernstein** 

**A** Dissertation Submitted to the Faculty of **New Jersey Institute of Technology** in Partial Fulfillment of the Requirements for the Degree of Doctor of Philosophy in Electrical Engineering

Department of Electrical and Computer Engineering

**January 1996** 

Copyright © Year by FirstName LastName

ALL RIGHTS RESERVED

Copyright page is typically used only for the Ph.D. Dissertation; For the Master's Thesis, a blank page is inserted. Use the style "Normal" with double spaced. Copyright © 1996 by Xiao Cheng Bernstein

ALL RIGHTS RESERVED

 $\ddot{\cdot}$ 

Use the style "CAPITAL HEADING"

Use all CAPITALS, single space within the title, followed by double space. Use the style "Title"

#### **APPROVAL PAGE**

**TITLE FirstName LastName** 

Capitalize Each Word, single spaced followed by 36 points. Use the style "Author" Spacing Before: 0 pt  $\left| \frac{1}{\Psi} \right|$ Line spacing: At: After: 36 pt  $\left| \div \right|$ Double  $\vert\sim\vert$  $\left| \div \right|$ Don't add space between paragraphs of the same style

Date

Name, Dissertation Advisor Title, College or Place of Employment

Name, Committee Member Title, College or Place of Employment

At least five committee members are required for PhD Dissertation & three committee members for Master's Thesis. Use the style "Body Text" Single spaces and left alignment.

Name, Committee Member Title, College or Place of Employment

Name, Committee Member Title, College or Place of Employment

Name, Committee Member Title, College or Place of Employment

Please list any external members at the end, including their location details.

Date

Date

Date

Date

#### **APPROVAL PAGE**

### **ADAPTIVE SPACE-TIME PROCESSING** FOR WIRELESS COMMUNICATIONS

Xiao Cheng Bernstein

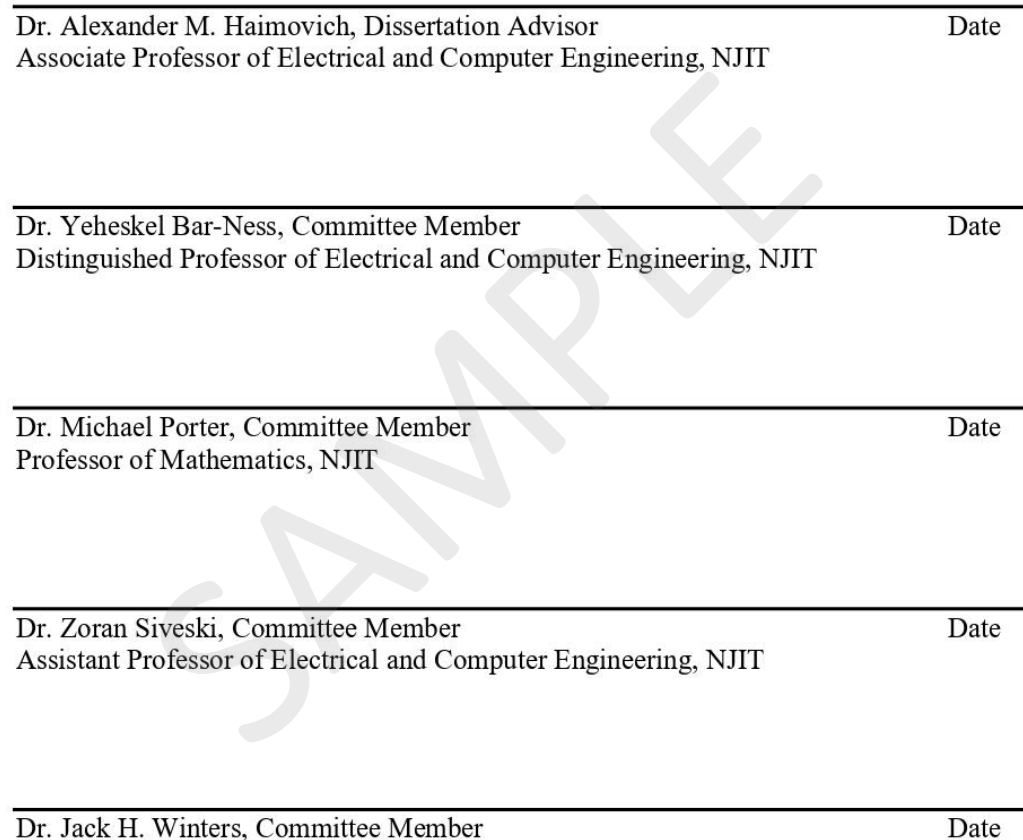

Dr. Jack H. Winters, Committee Member Member of Technical Staff, AT&T Bell Laboratories, Holmdel, NJ Use the "TAB" key for alignment.

#### **BIOGRAPHICAL SKETCH**

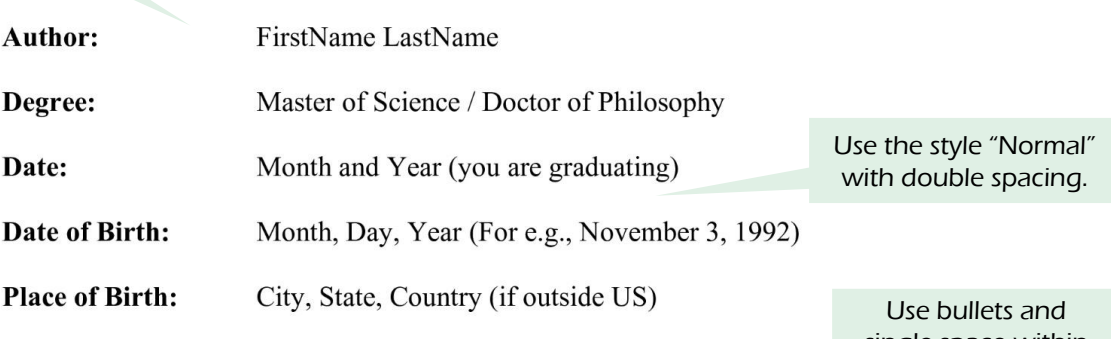

#### **Undergraduate and Graduate Education:**

single space within the matter, followed by double space within each entry.

- $\bullet$ Most recent education experience goes here
- The further down you go, the older the education experience for example, a  $\bullet$ Master's would go above your Bachelor's degree
- Entries include degree, university, location of university, and year awarded

#### **Example:**

Doctor of Philosophy in Computer Science,  $\bullet$ New Jersey Institute of Technology, Newark, New Jersey 2024

#### Major:

#### **Presentations and Publications:**

- Most recent publication goes first.
- The further down you go, the older the presentations for example, a 2018  $\bullet$ presentation would go above a presentation from 2015.

Your major / program (Indicate your current program)

- This section may be excluded if you do not have any relevant presentations or  $\bullet$ publications.
- $\bullet$ You can list in preparation, submitted, under review publications.

This is the first page where a page number should occur which is the fourth page in count (Roman numerals). It should be centered, bold, and 12pt like the text. It should be 1/2 inch from the physical bottom of the page within a footer.

#### **BIOGRAPHICAL SKETCH**

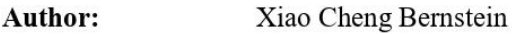

Degree: Doctor of Philosophy

Date: January 1996

Date of Birth: November 3, 1965

**Place of Birth:** Shanghai, P. R. China

#### **Undergraduate and Graduate Education:**

- Doctor of Philosophy in Electrical Engineering, New Jersey Institute of Technology, Newark, NJ, 1996
- Master of Science in Electrical Engineering, Shanghai Jiao Tong University, Shanghai, P. R. China, 1991
- Bachelor of Science in Electrical Engineering.  $\bullet$ Shanghai Jiao Tong University, Shanghai, P. R. China, 1988

Major: **Electrical Engineering** 

#### **Presentations and Publications:**

- Xiao C. Wu and Alexander M. Haimovich, "Adaptive arrays for increased performance in mobile communications," The Sixth International Symposium on Personal, Indoor and Mobile Radio Communications (PIMRC'95), Toronto, Canada, September 1995.
- Xiao C. Wu and Alexander M. Haimovich, "Space-time processing for CDMA communications," Proceedings of the 1995 Conference on Information Science and Systems, Baltimore, MD, pp. 371-376, March 1995.
- Xiao C. Wu and Alexander M. Haimovich, "A simple projection based adaptive array with applications to mobile communications," Proceedings of the 1994 Adaptive Antenna Systems Symposium, Melville, NY, pp. 37-42, November 1994.

Write in the Center Alignment with single spaced. Use the style "Normal" and in Italics

 $\leq$  Write personal dedication in Italics  $>$ < Samples are available for viewing in the Office of Graduate Studies >  $$\textsc{}<\textsc{Write}$  personal dedication  $$\textsc{>}$$ <br> $$\textsc{}<\textsc{Samples}$$  are available in the Office of Graduate Studies  $$\textsc{>}$$ 

#### **ACKNOWLEDGMENTS**

The first paragraph of this section is dedicated to the Thesis or Dissertation Advisor.

The second paragraph is indented and dedicated to Committee members.

The third paragraph is indented and dedicated to Funding source(s) and Technical support.

Subsequent paragraphs are indented and may include peers who were key to the

student's success.

Some also finish with family members.

Write in the Justify Alignment with Double spaced. Use the style "Normal"

#### **ACKNOWLEDGMENTS**

The order for this section is as follows: Thesis or Dissertation Advisor, Committee members, Funding source and Technical support. Many students include peers (by name please) who were key to their success and some also finish with family members.

#### **TABLE OF CONTENTS**

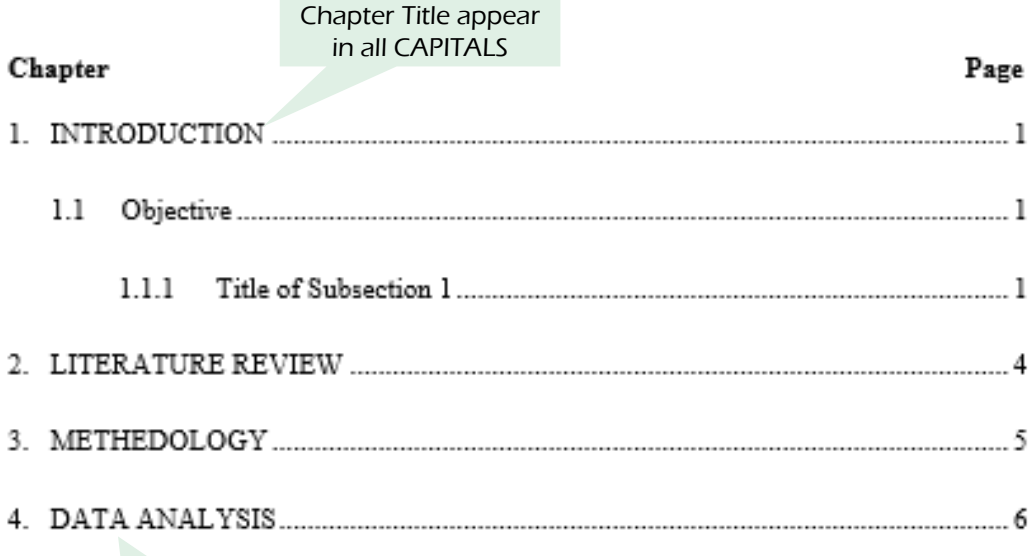

The table of Contents should be created automatically. Ensure that you have used the built-in Heading styles (Heading 1, Heading 2, Heading 3 etc.) to format the titles and subtitles of your document. These styles are found in the "Styles" group on the "Home" tab.

#### Insert Table of Contents

1. Go to the "References" tab.

2. Click on "Table of Contents" in the Table of Contents group. 3. Choose one of the built-in formats from the dropdown menu, or click on "Custom Table of Contents" to customize the appearance further.

Update Table of Contents: If you make changes to your document after inserting the table of contents, you'll need to update it to reflect those changes:

- 1. Right-click on the table of contents.
- 2. Choose "Update Field" from the context menu.
- 3. Select "Update entire table" and click "OK".

## **TABLE OF CONTENTS**

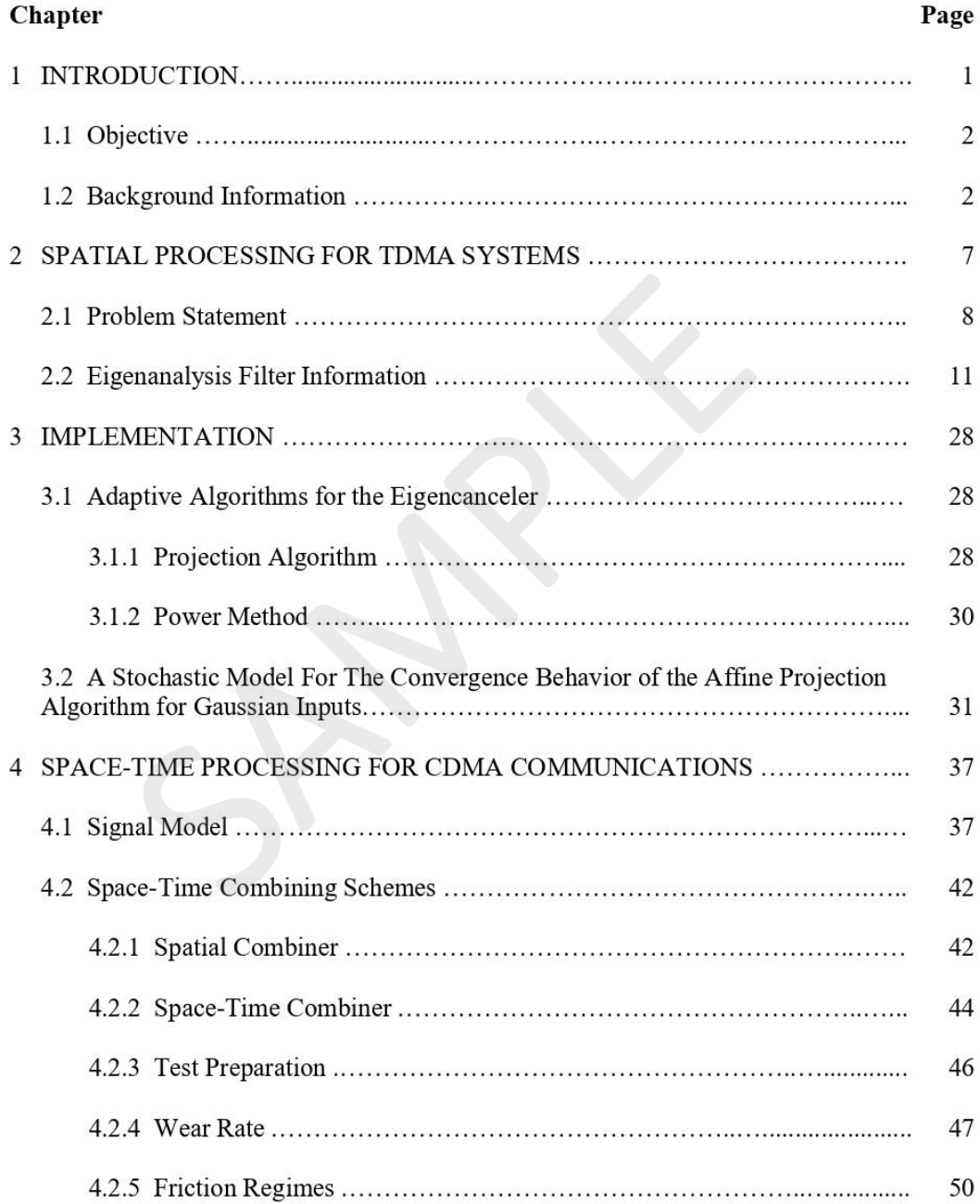

"Chapter" and "Page" have to be listed again on the second page of TABLE OF CONTENTS

### TABLE OF CONTENTS

When TABLE OF CONTENTS is longer than one page, then insert (Continued) here

# (Continued)

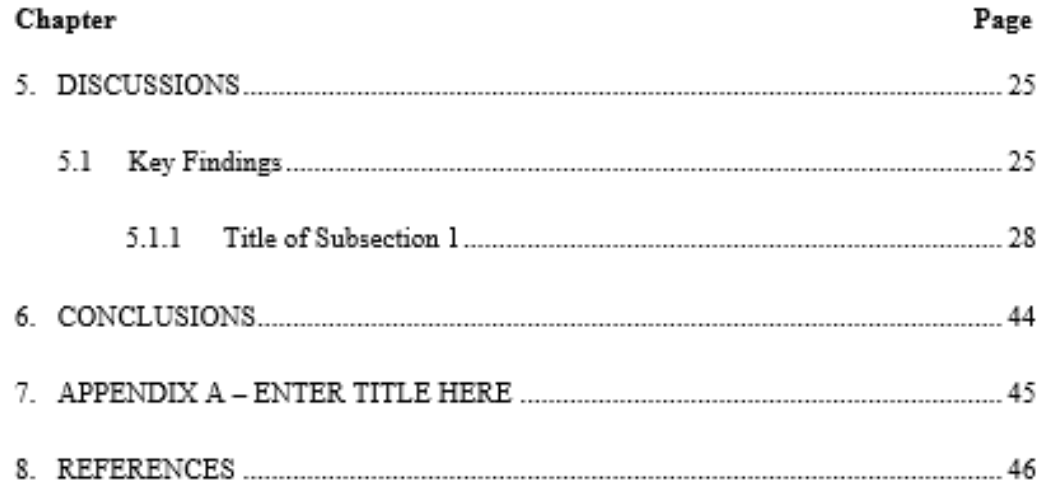

## **TABLE OF CONTENTS** (Continued)

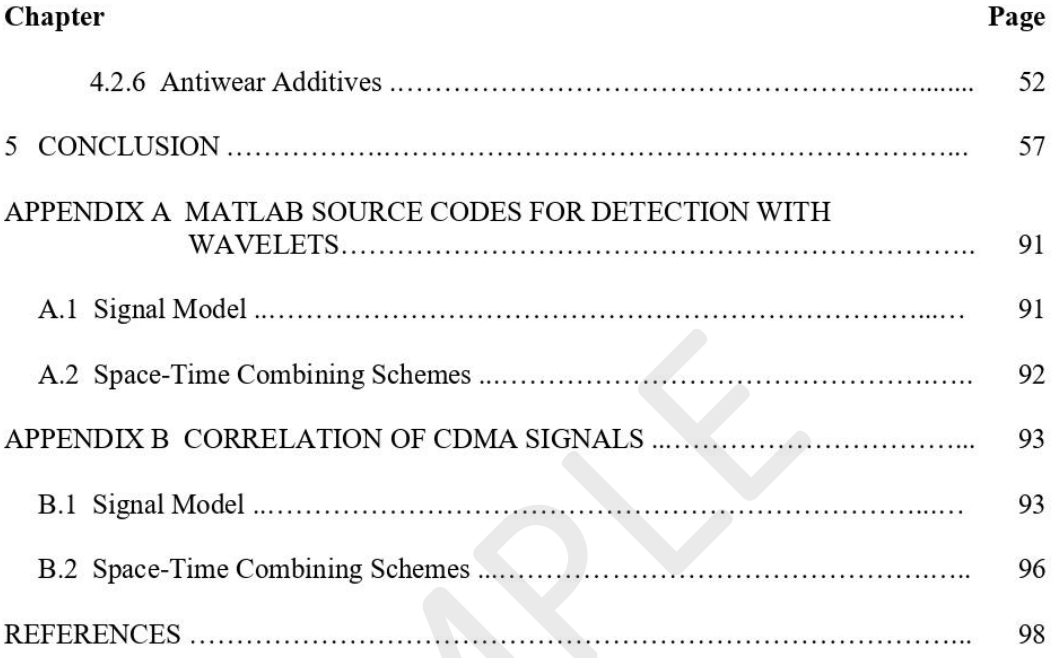

#### **LIST OF TABLES**

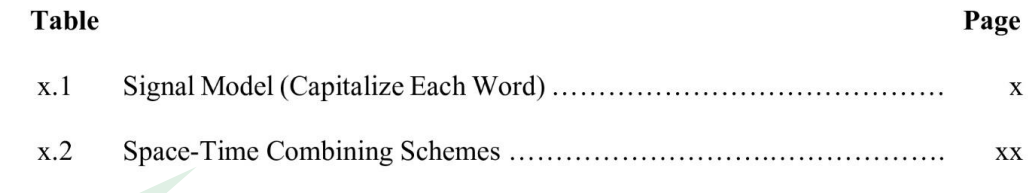

Capitalize Each Word in Title for this table

> This is a simple table with three columns

## **LIST OF TABLES**

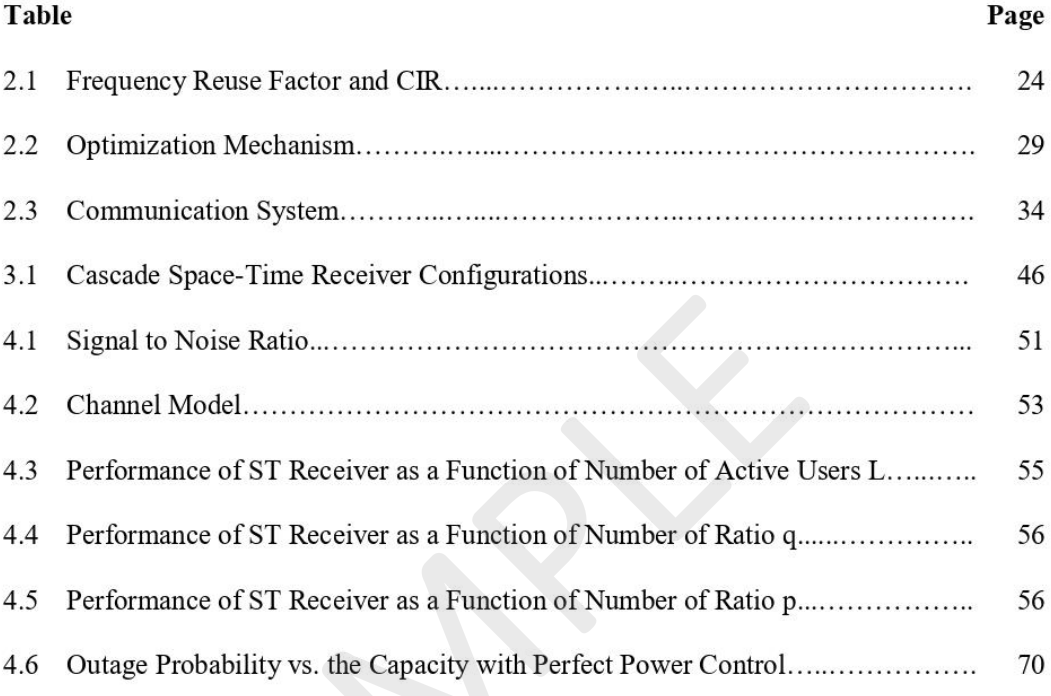

#### **LIST OF FIGURES**

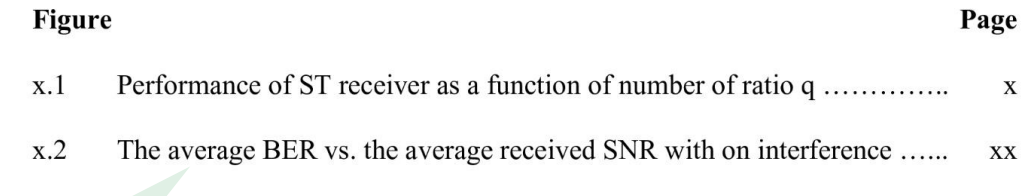

Description begins with a capital letter, followed by sentence case. Acronyms, and proper names are capitalized.

> This is a simple table with three columns

## **LIST OF FIGURES**

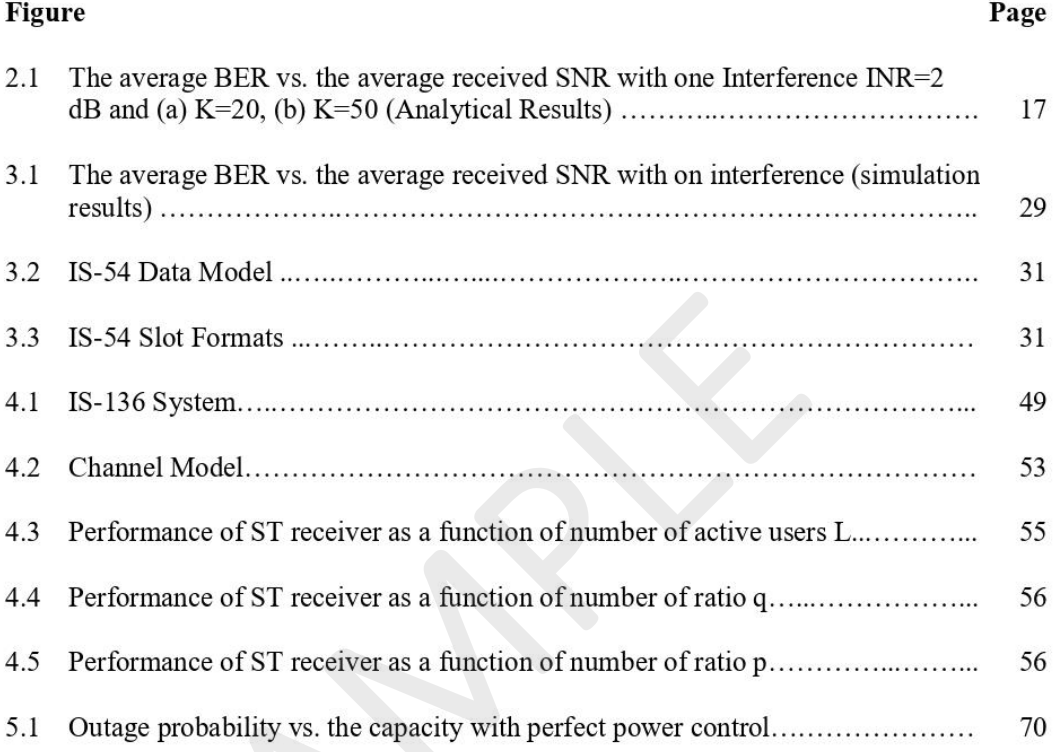

## **LIST OF SYMBOLS (Optional)**

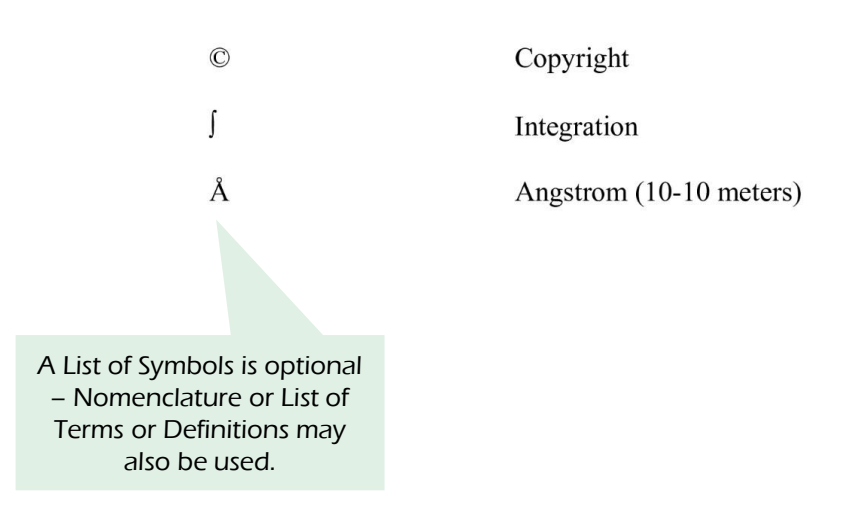

This is a simple table with two columns

# **LIST OF SYMBOLS**

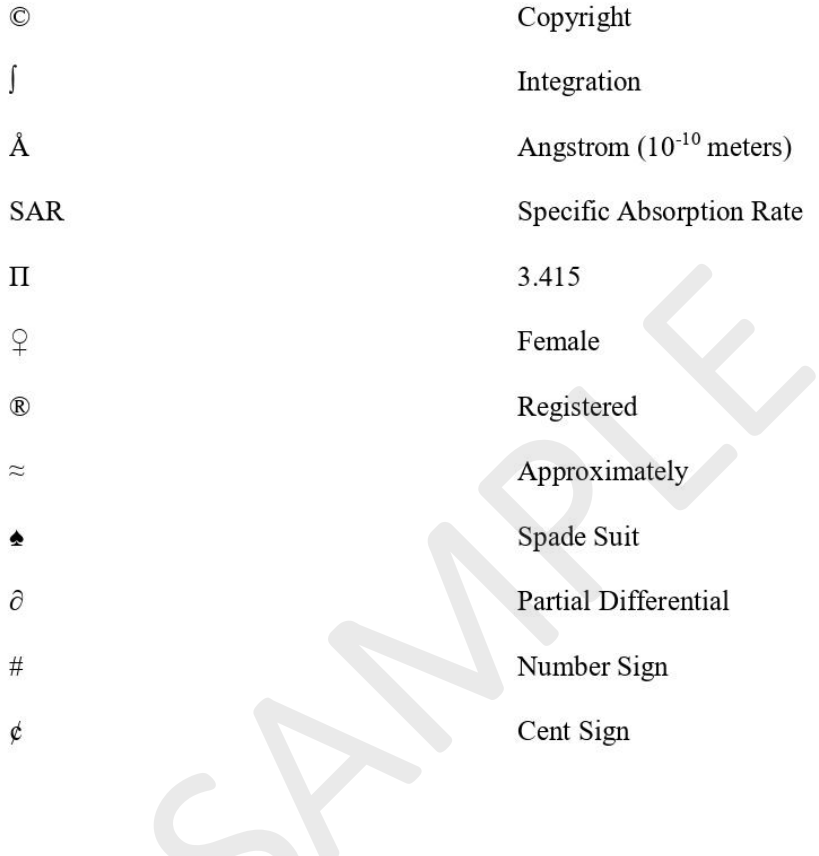

## **LIST OF DEFINITIONS (Optional)**

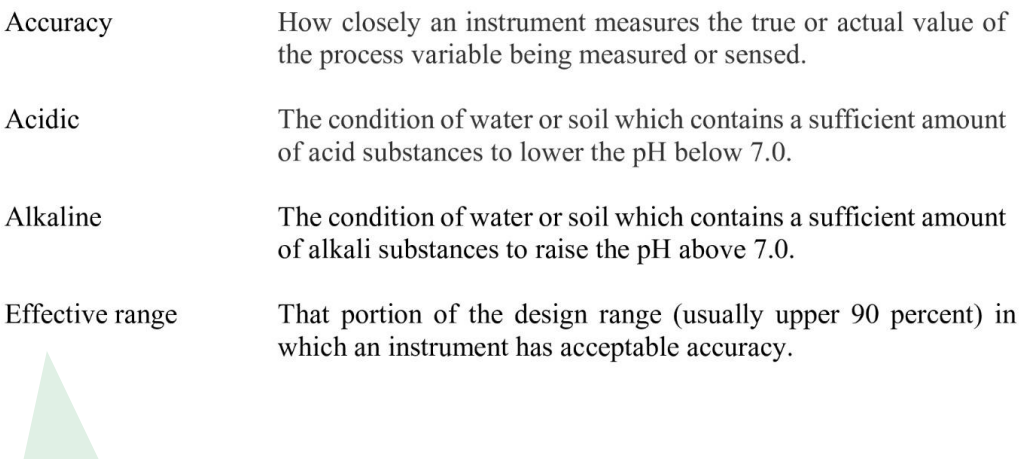

A List of Definitions is optional - Nomenclature or List of Terms may also be used.

> This is a simple table with two columns

## **LIST OF DEFINITIONS**

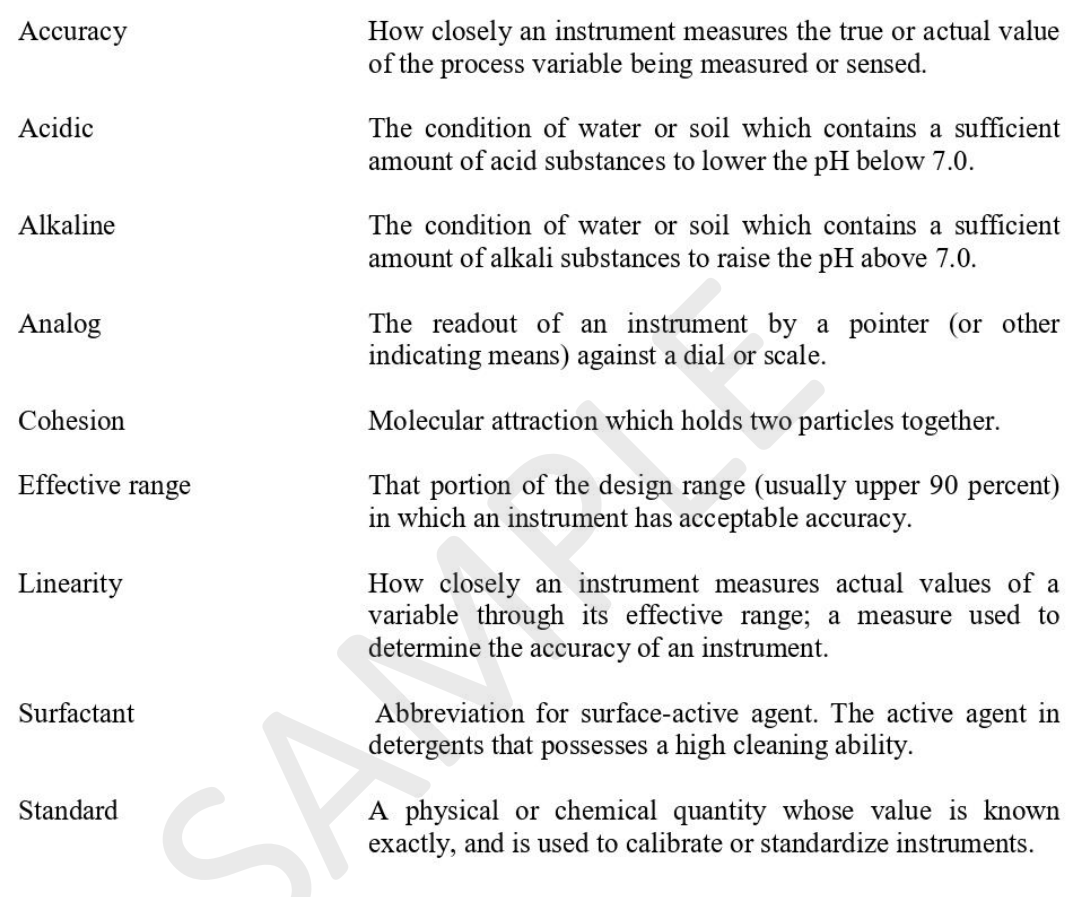